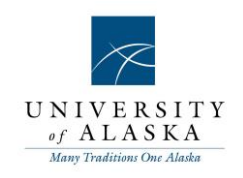

# PageUp People Recruit

Essentials Integrated Framework Development

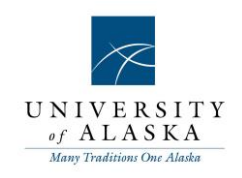

Table of contents

Quick Reference Guide – Accessing MyUA Quick Reference Guide – [Approving a PD \(Budget/Grants\)](#page-3-0)

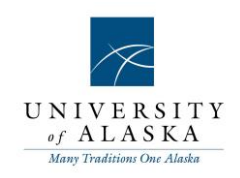

#### Quick Reference Guide – Accessing MyUA

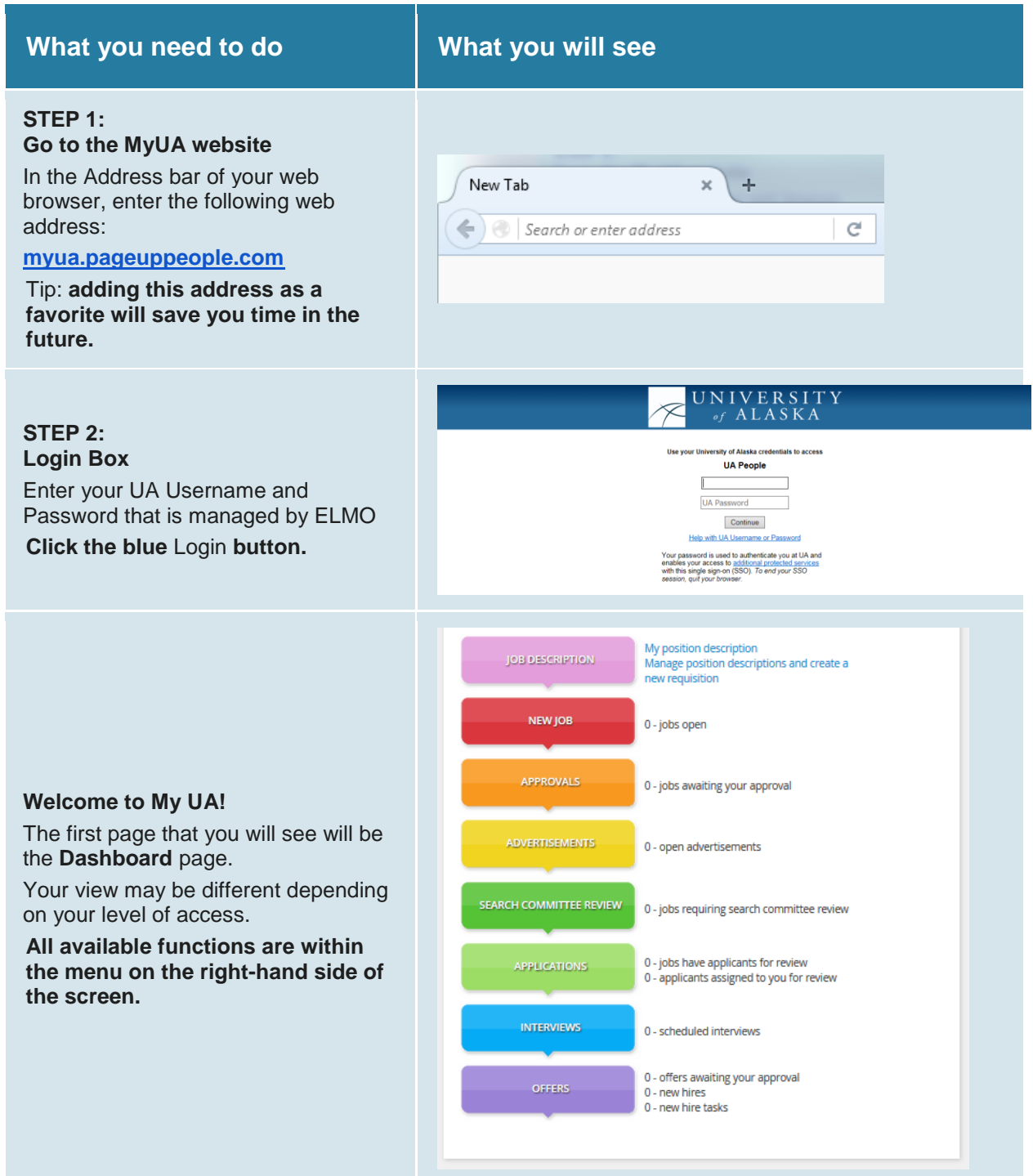

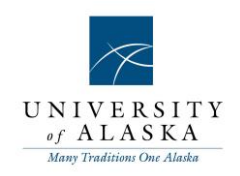

#### <span id="page-3-0"></span>Quick Reference Guide – Approving a PD (Budget/Grants)

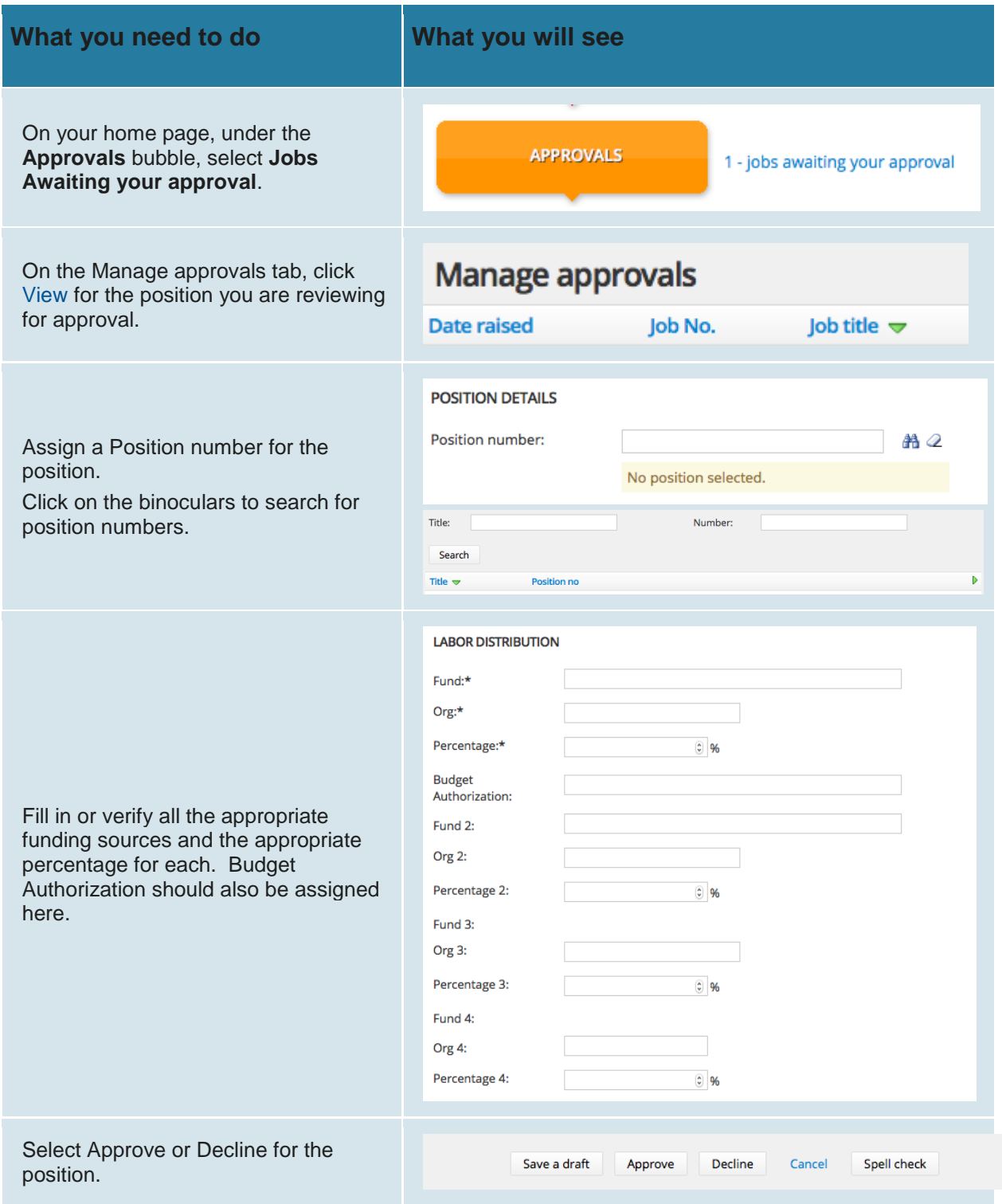

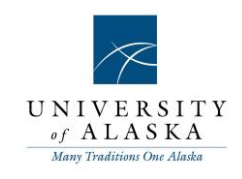

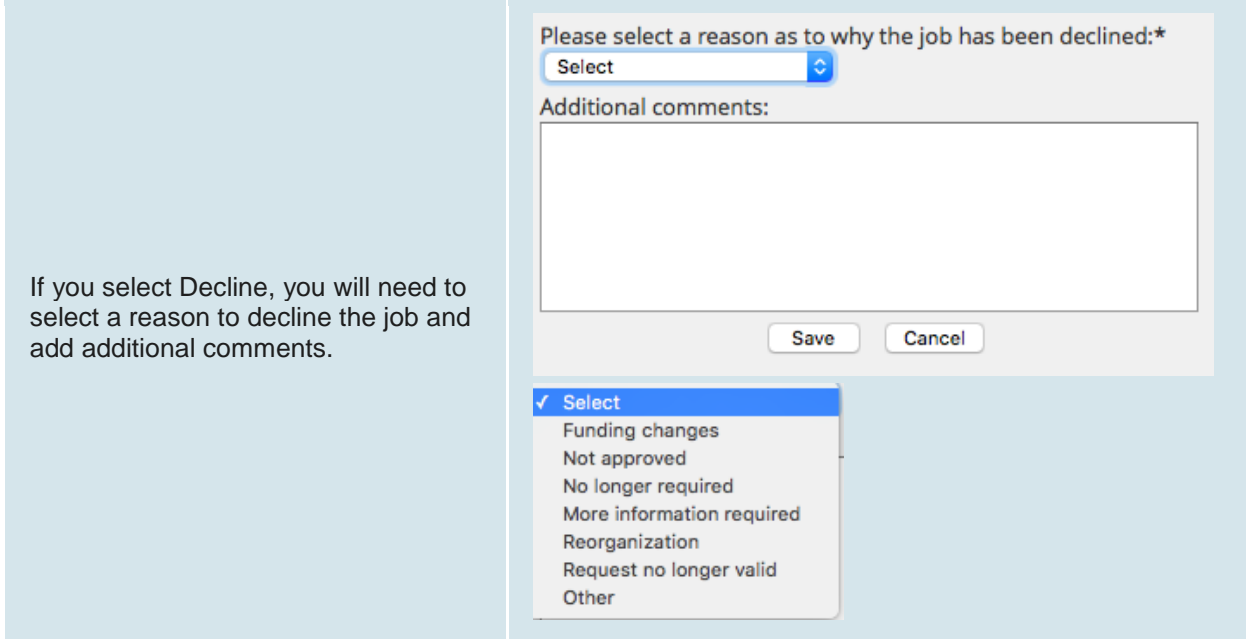